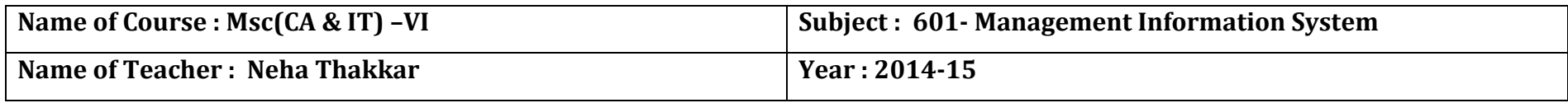

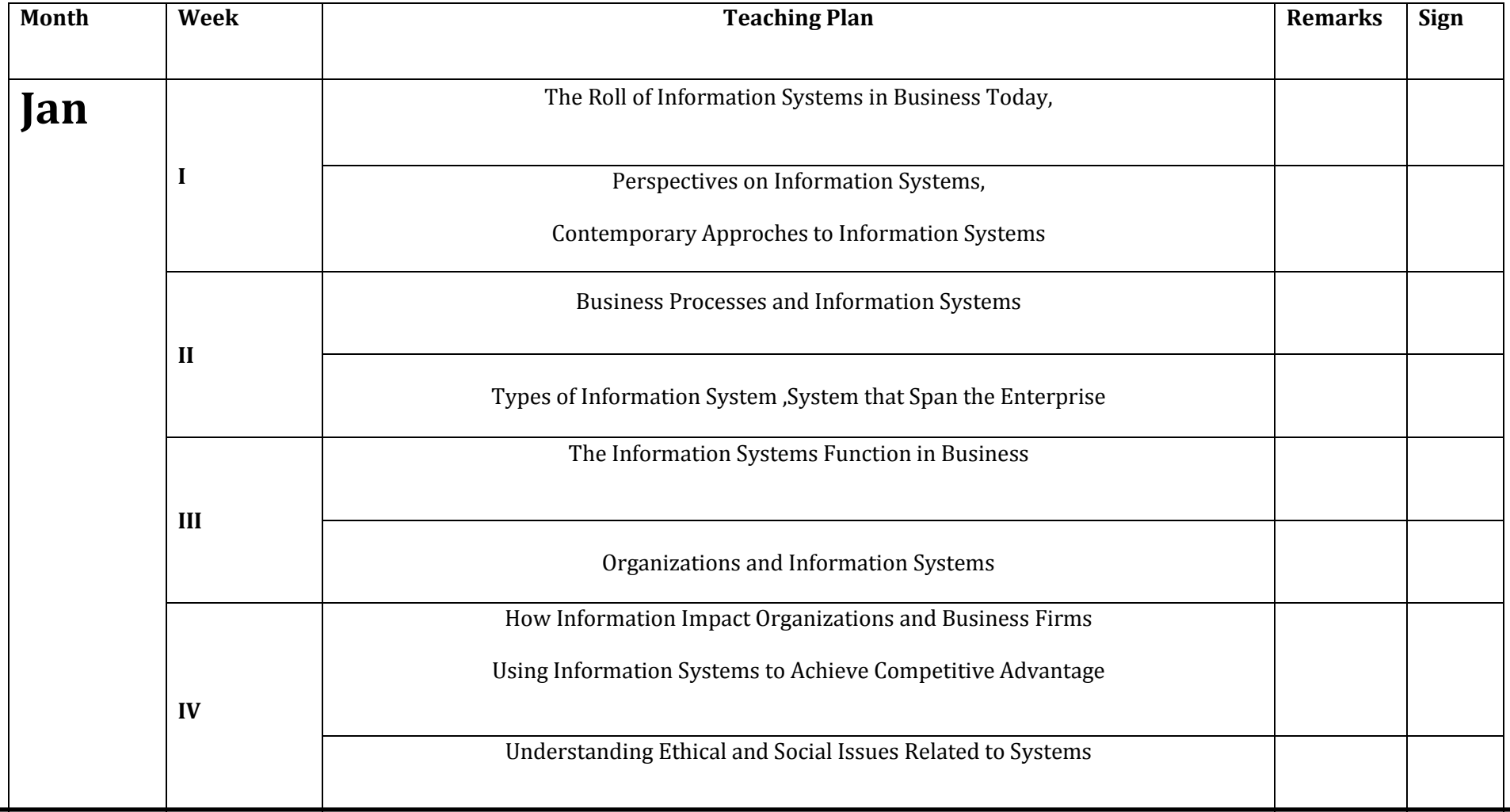

Dept. of Computer Science, Hem. North Gujarat University, Patan

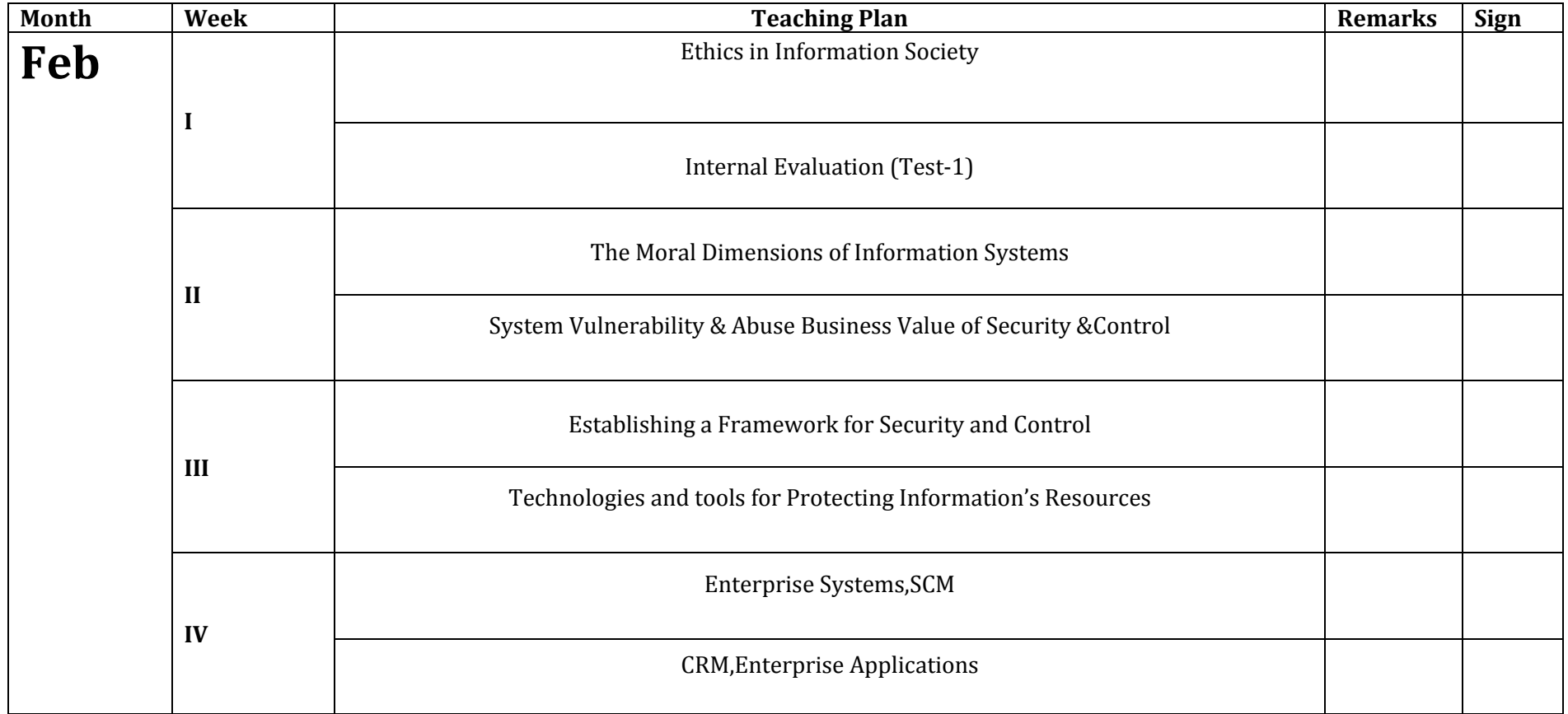

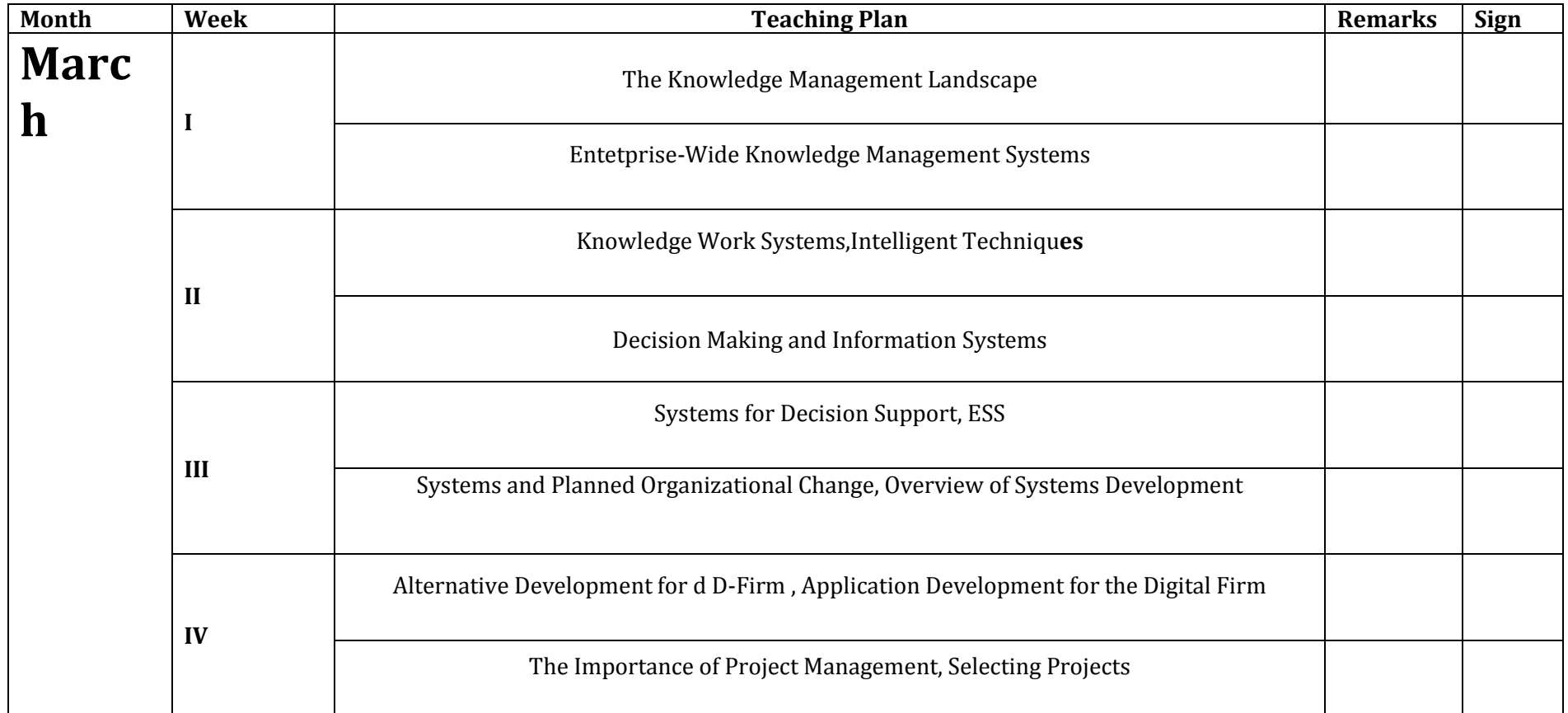

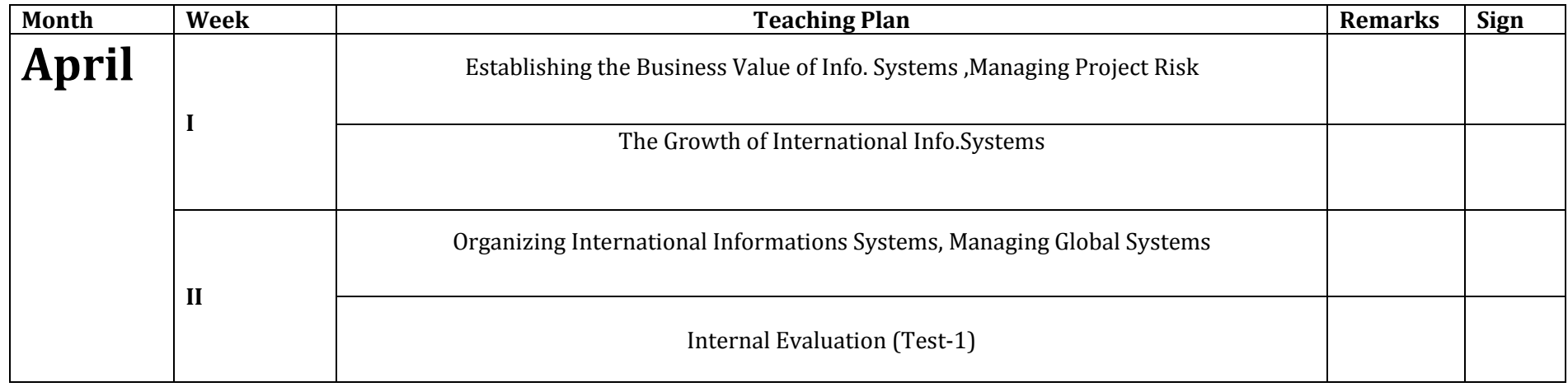

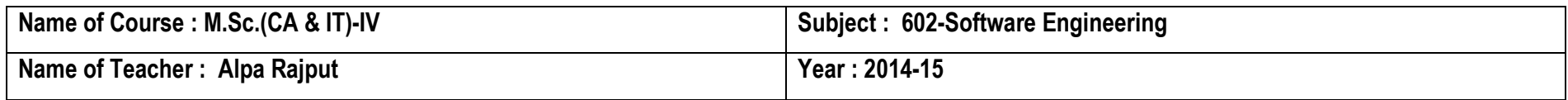

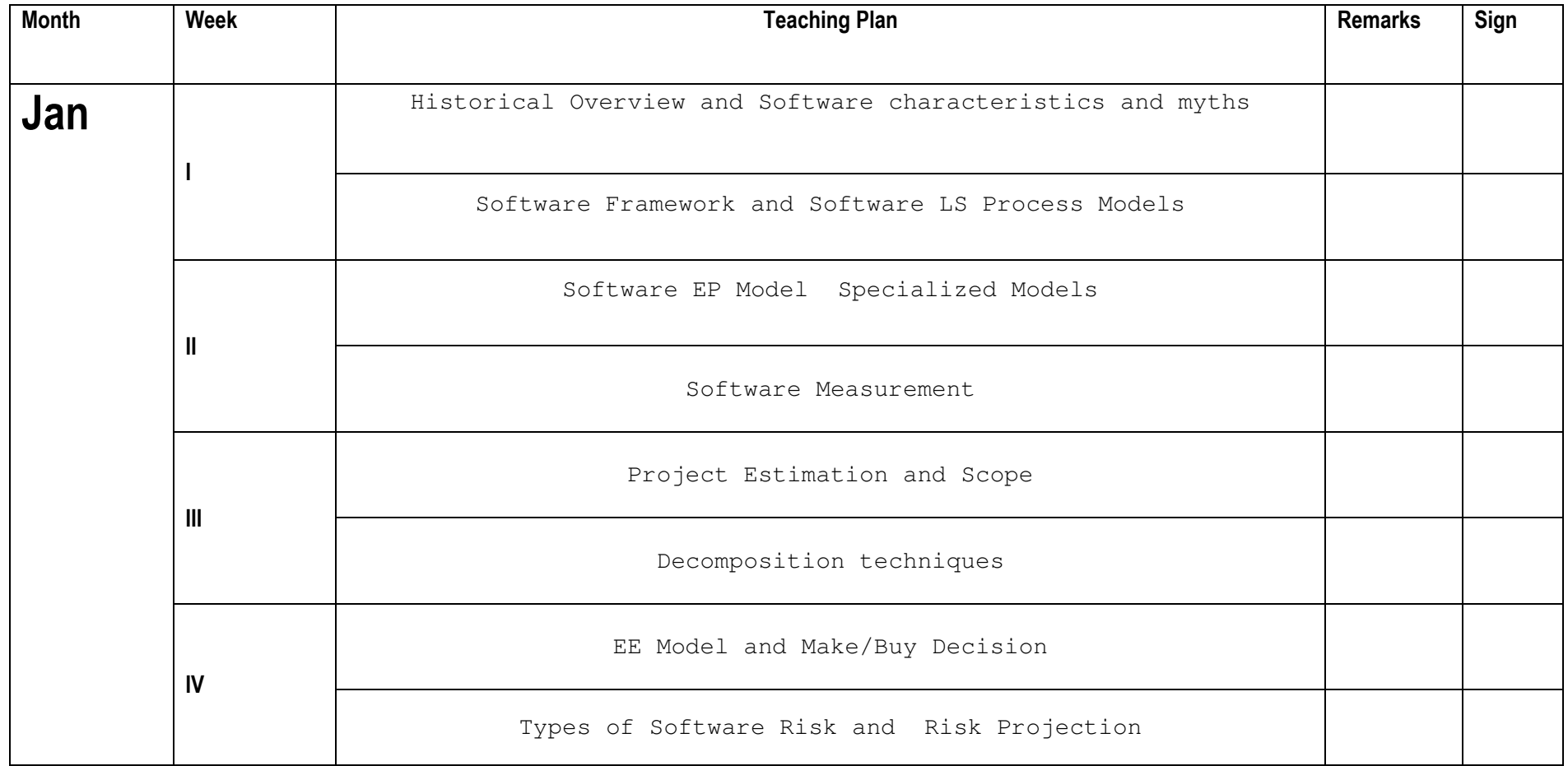

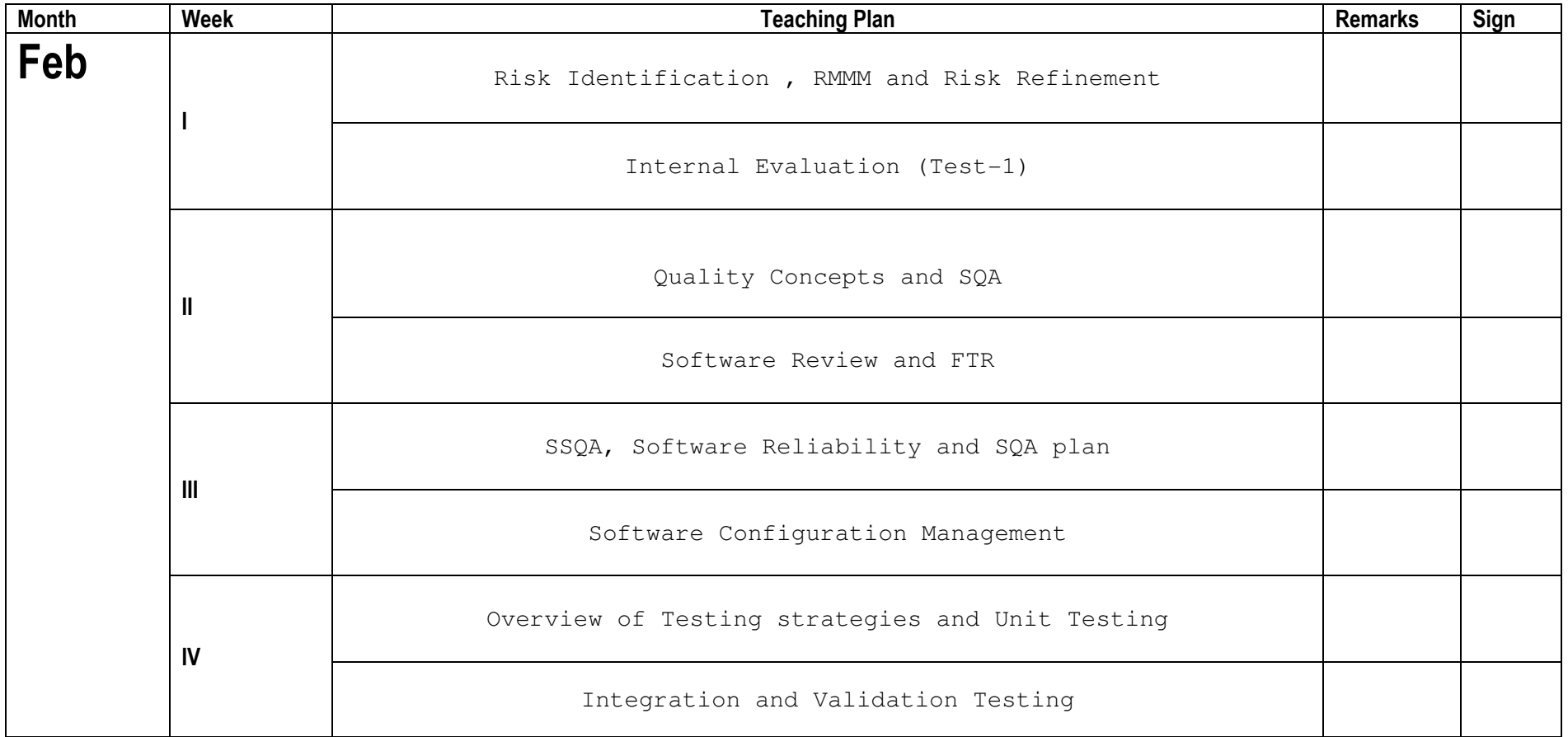

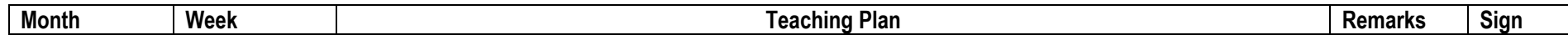

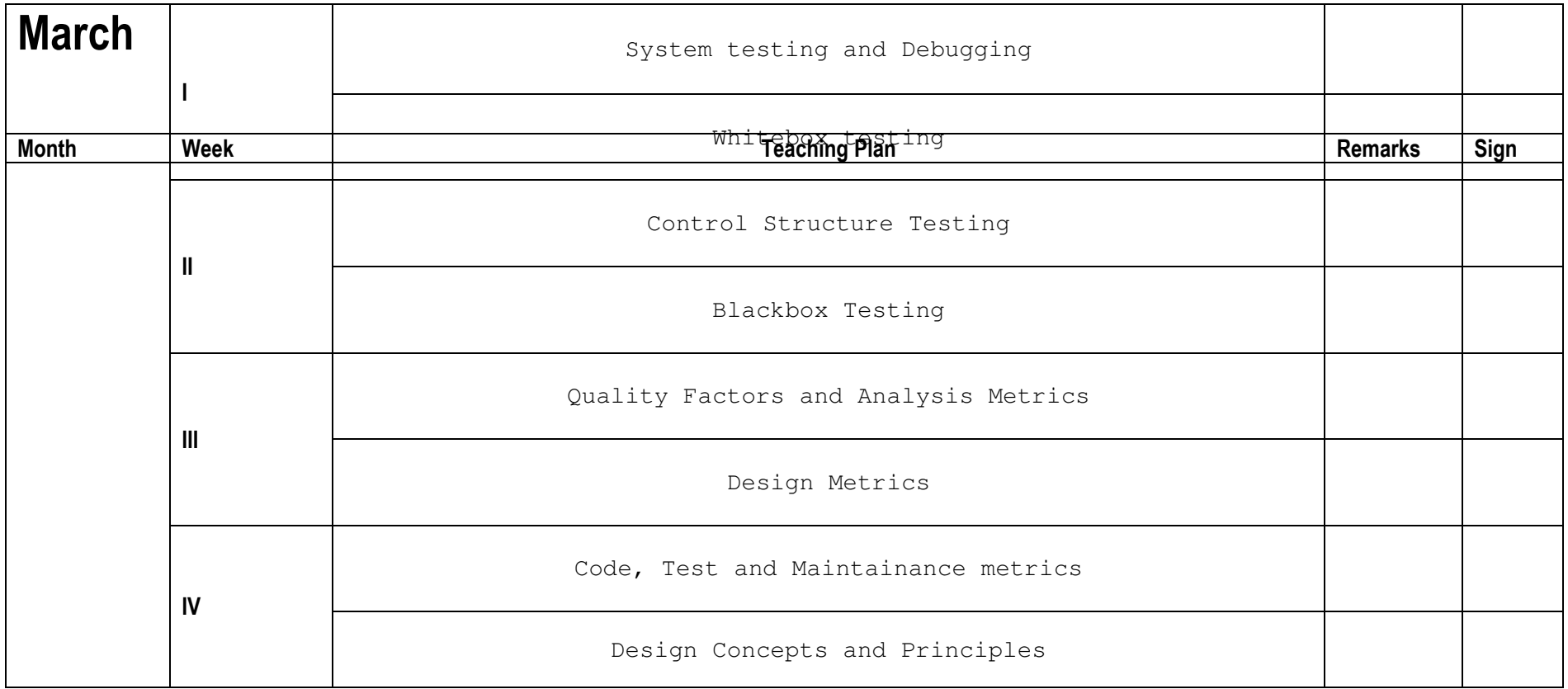

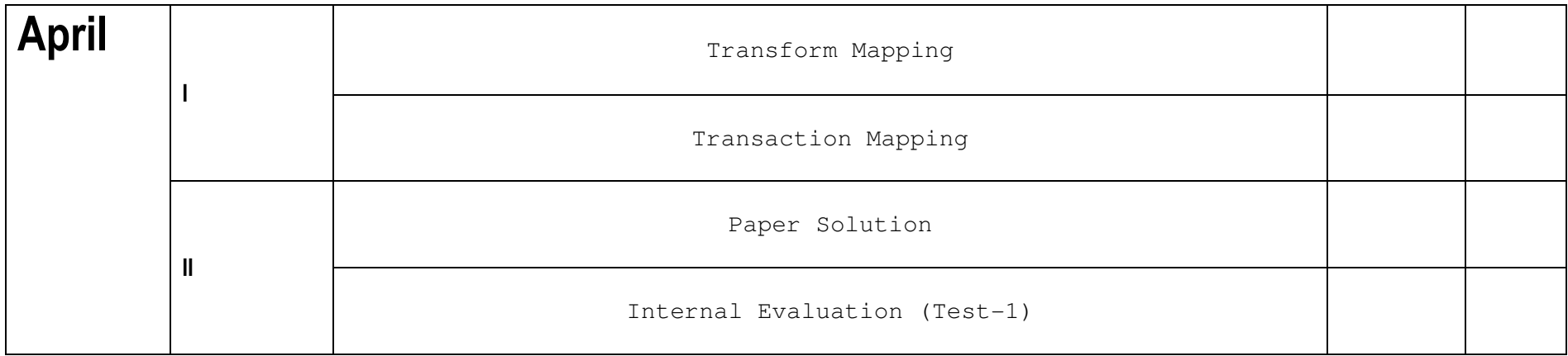

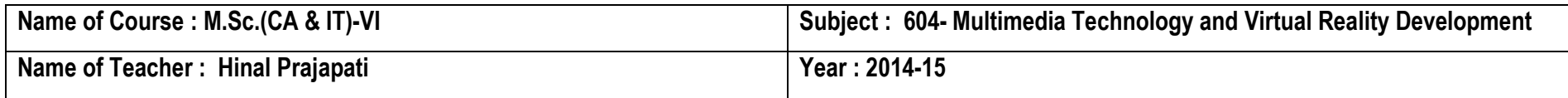

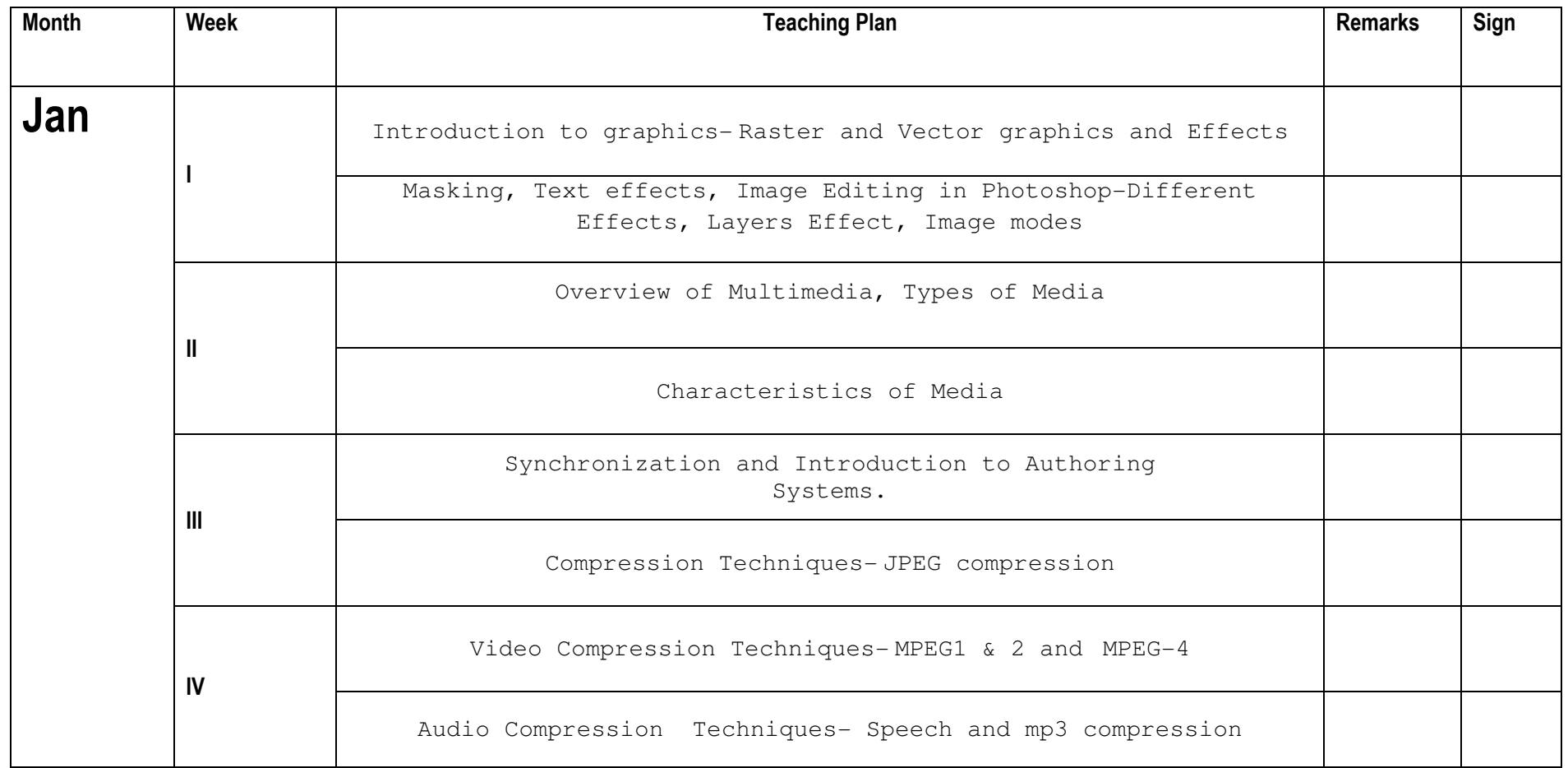

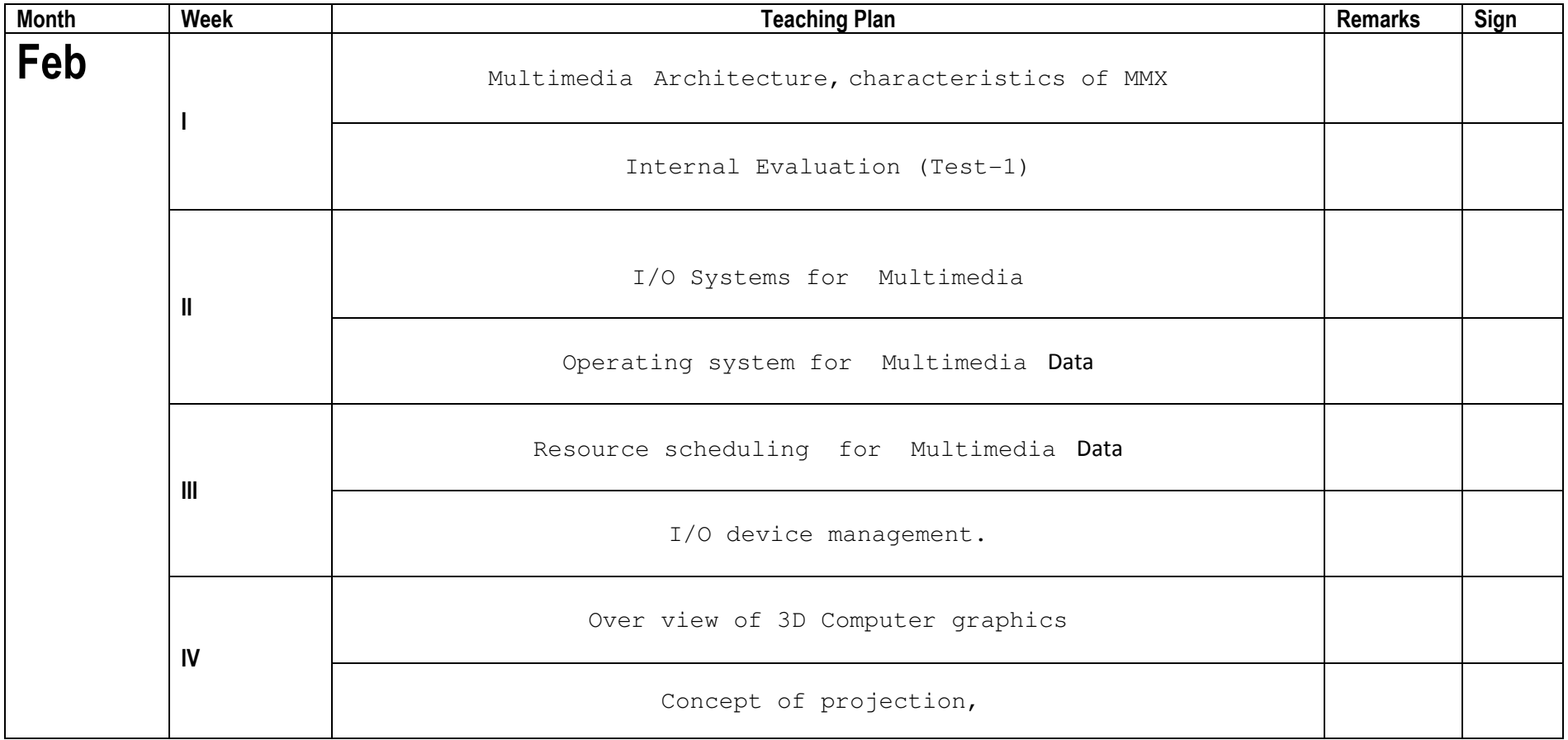

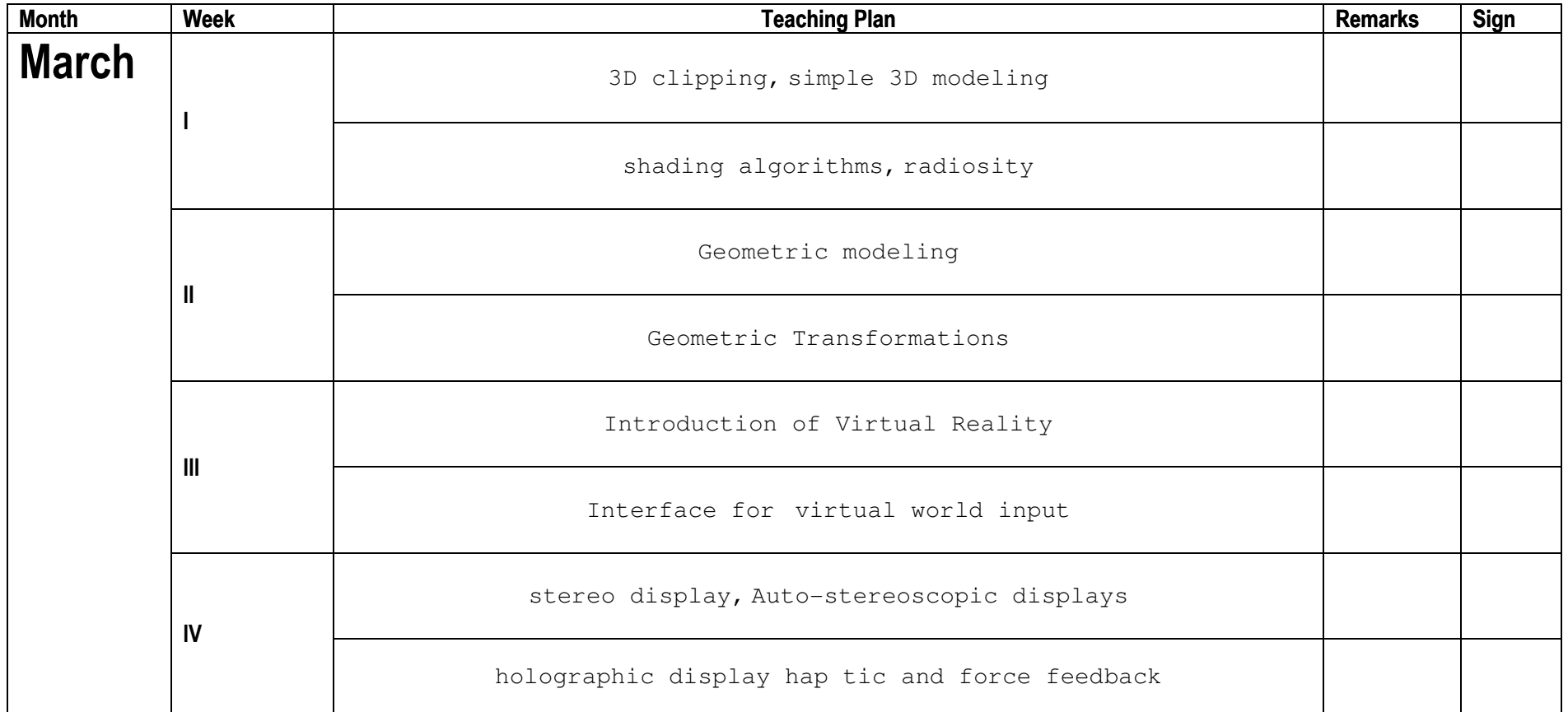

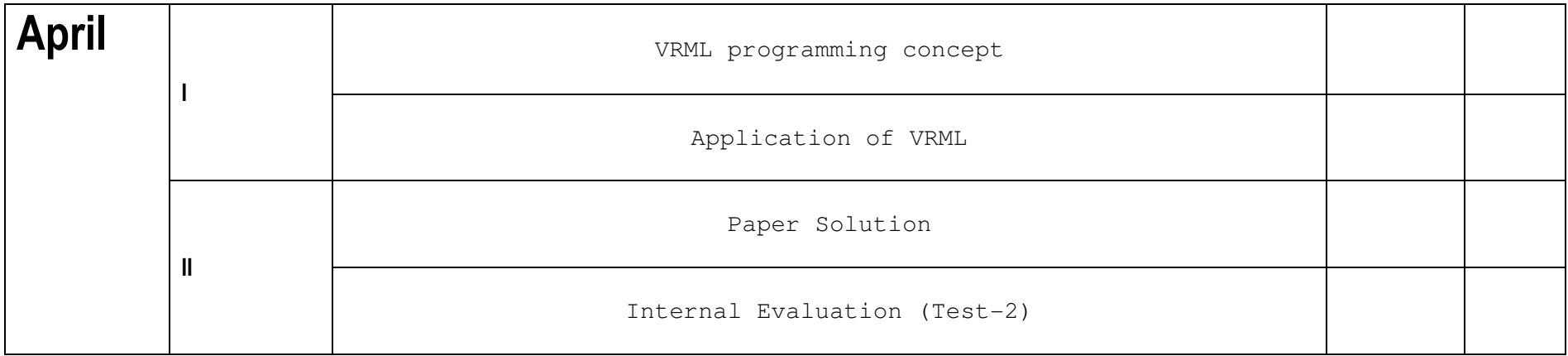

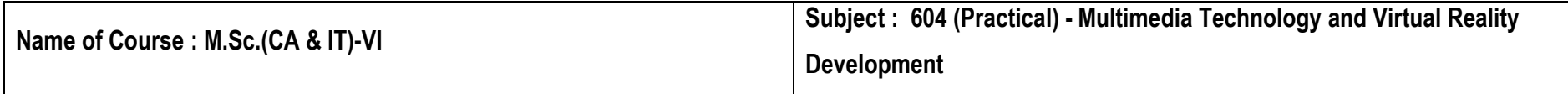

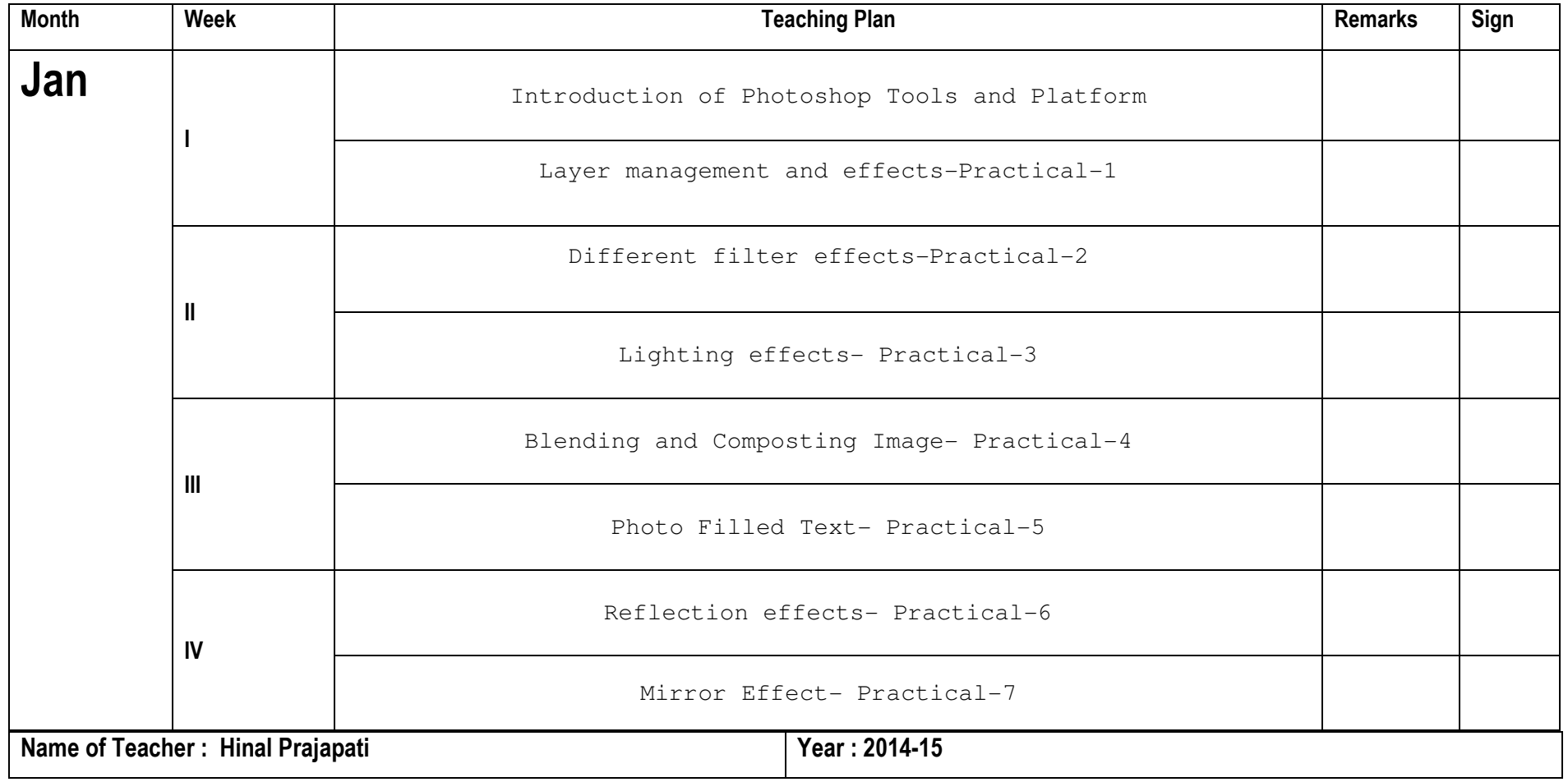

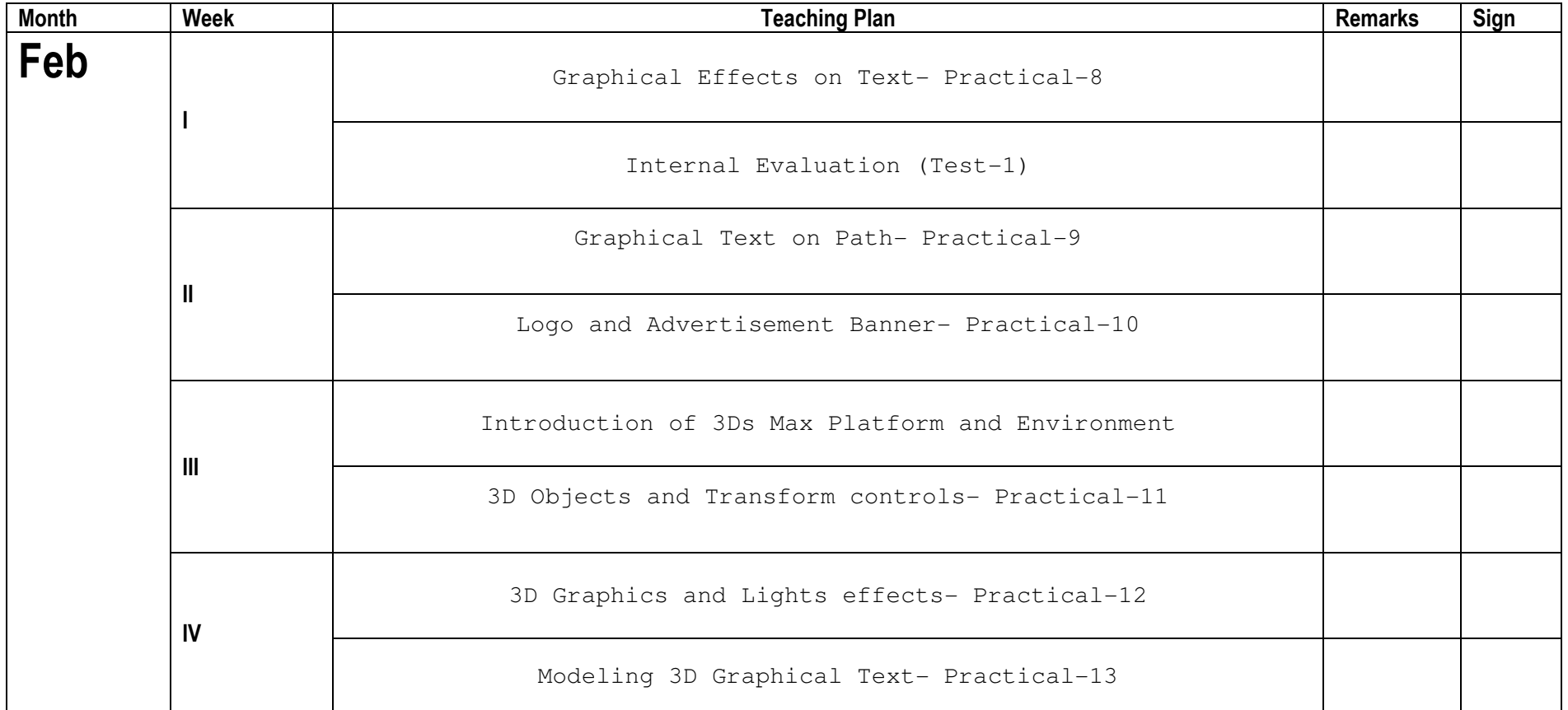

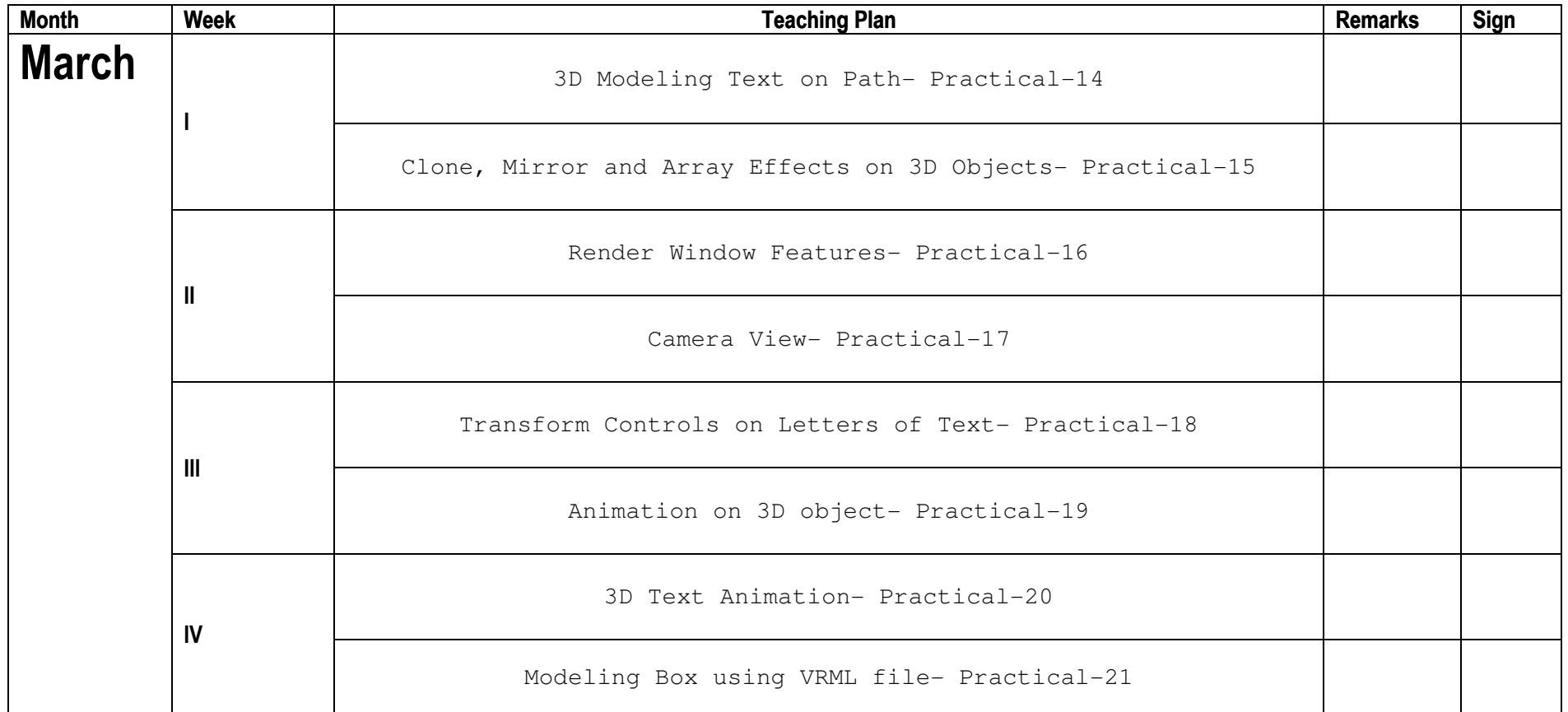

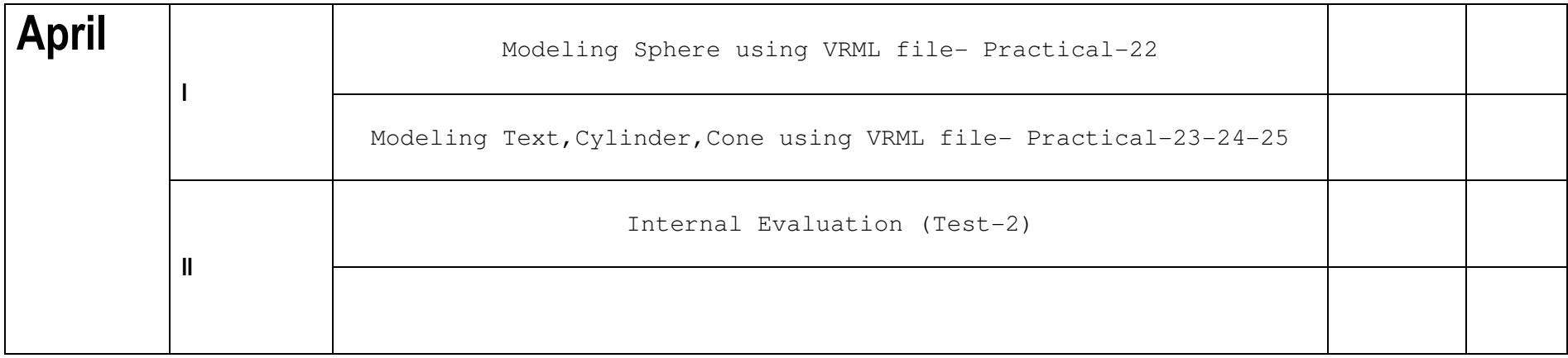

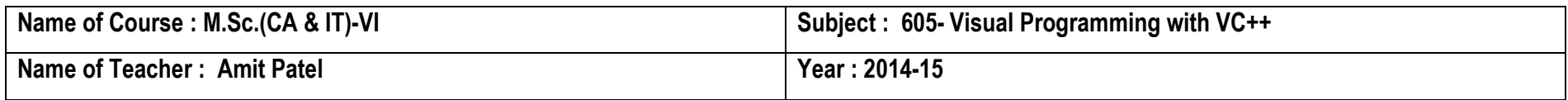

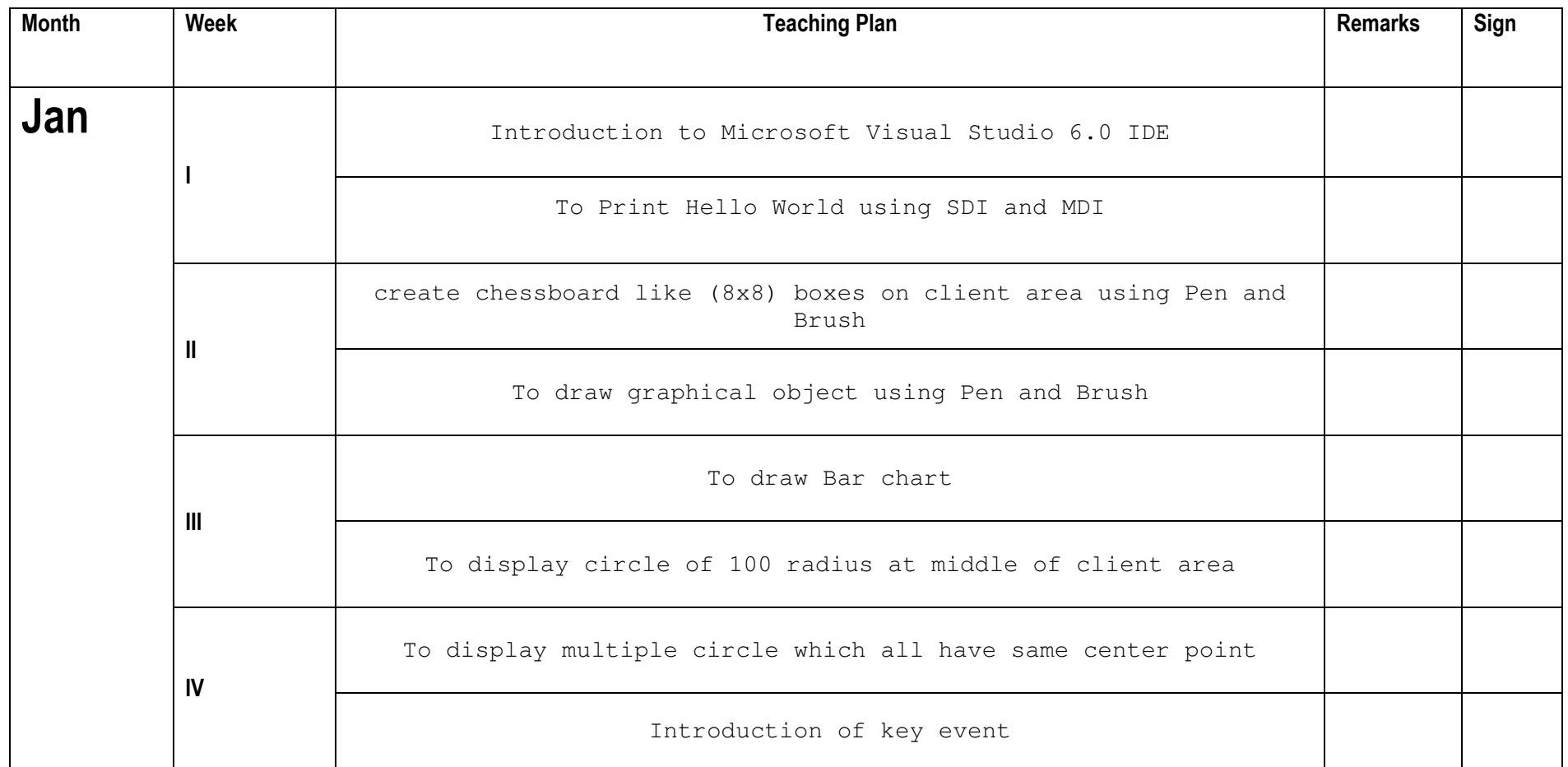

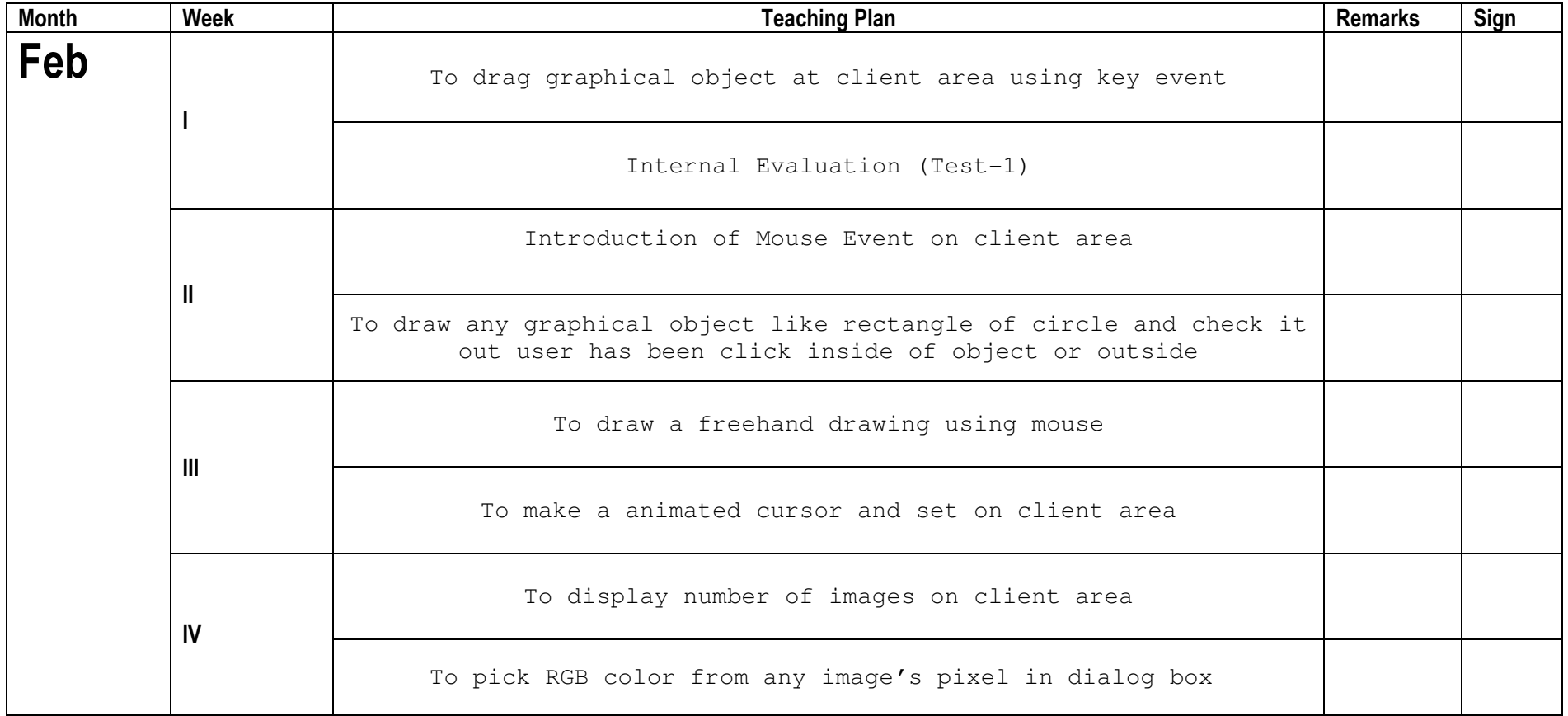

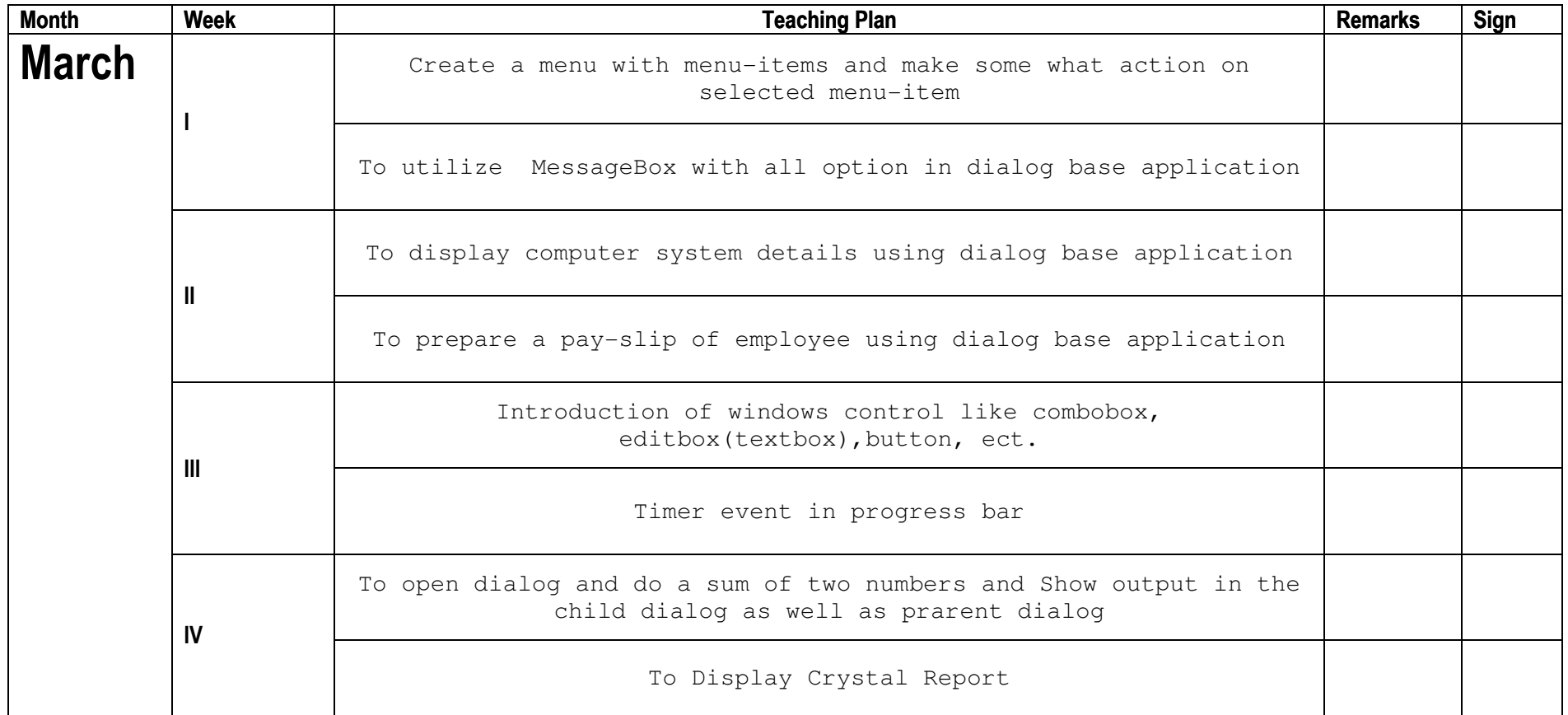

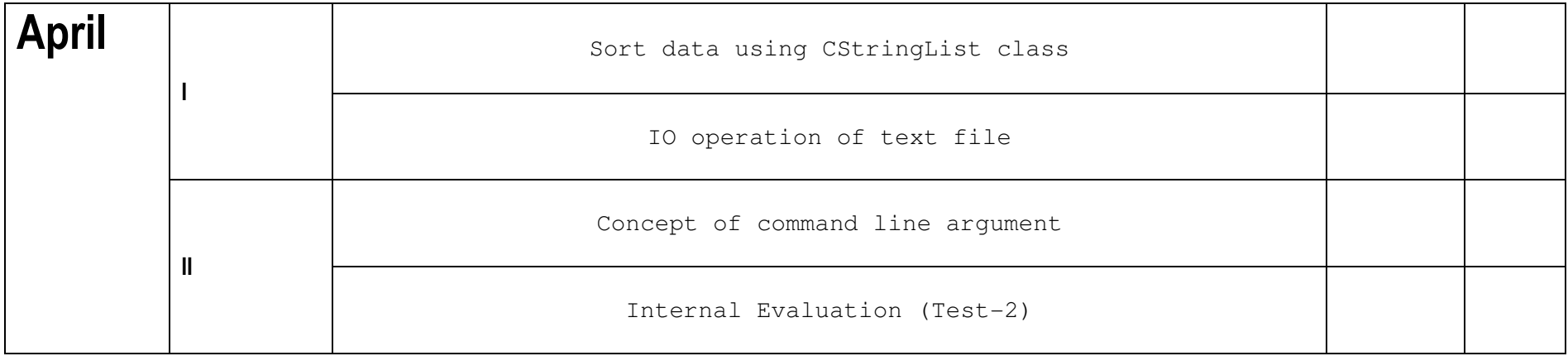

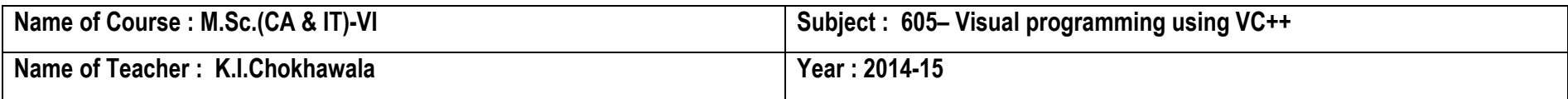

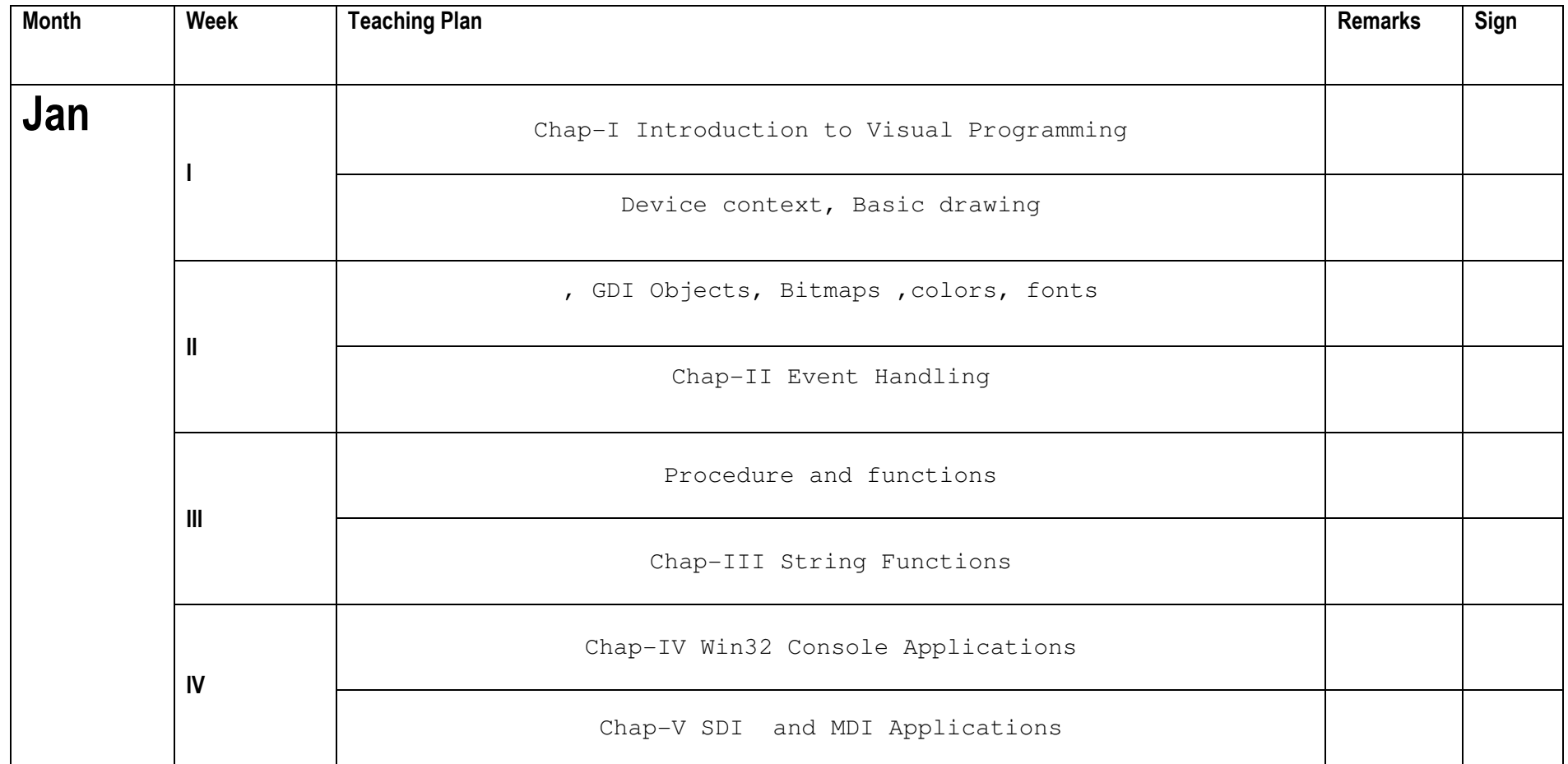

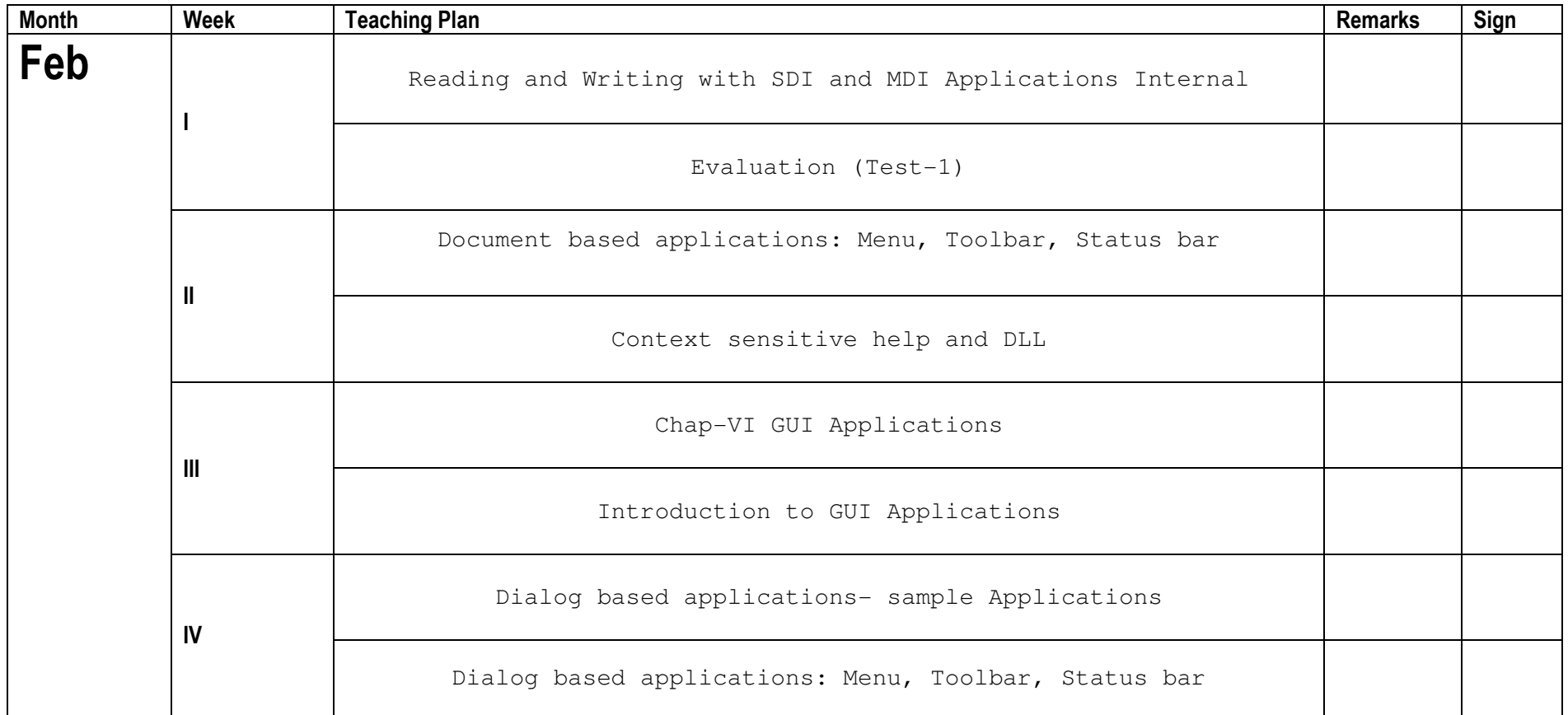

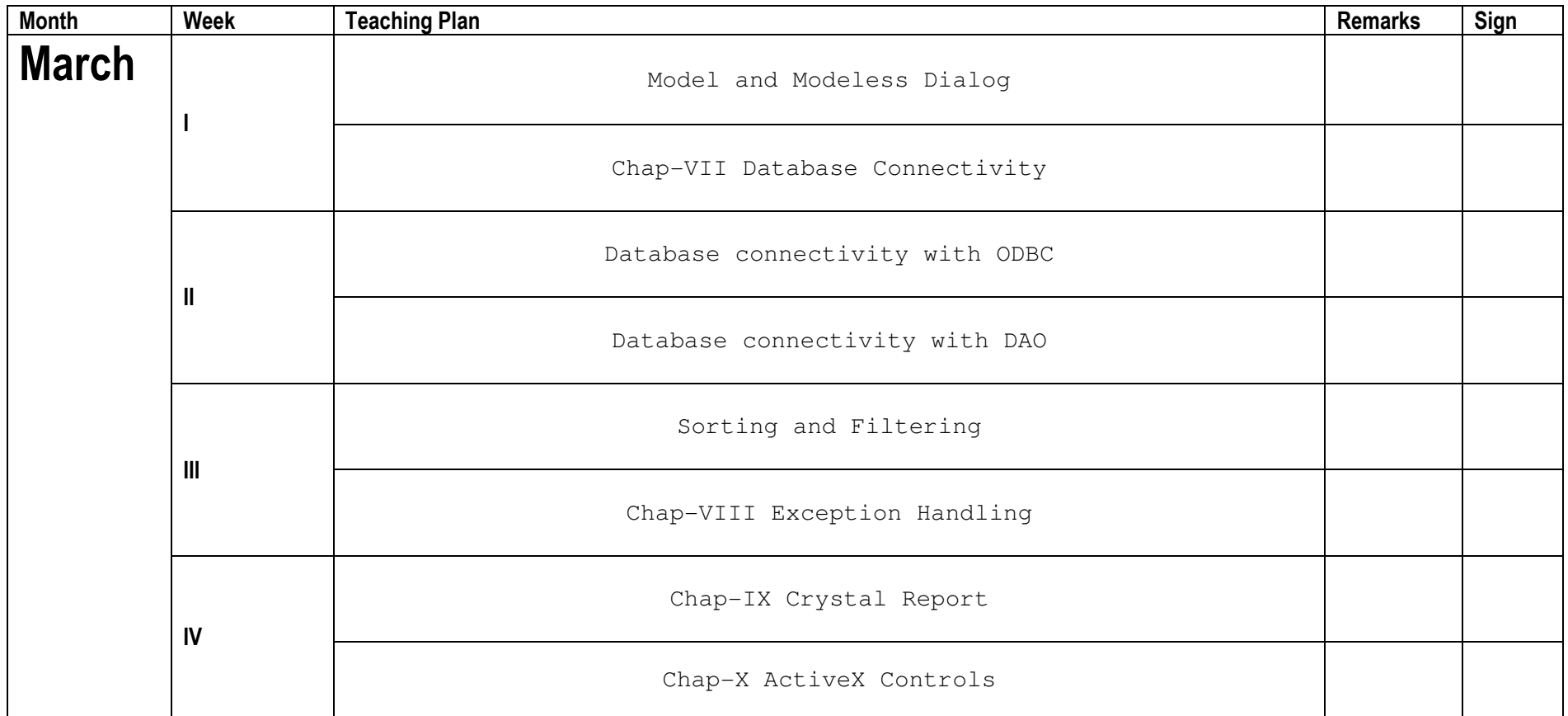

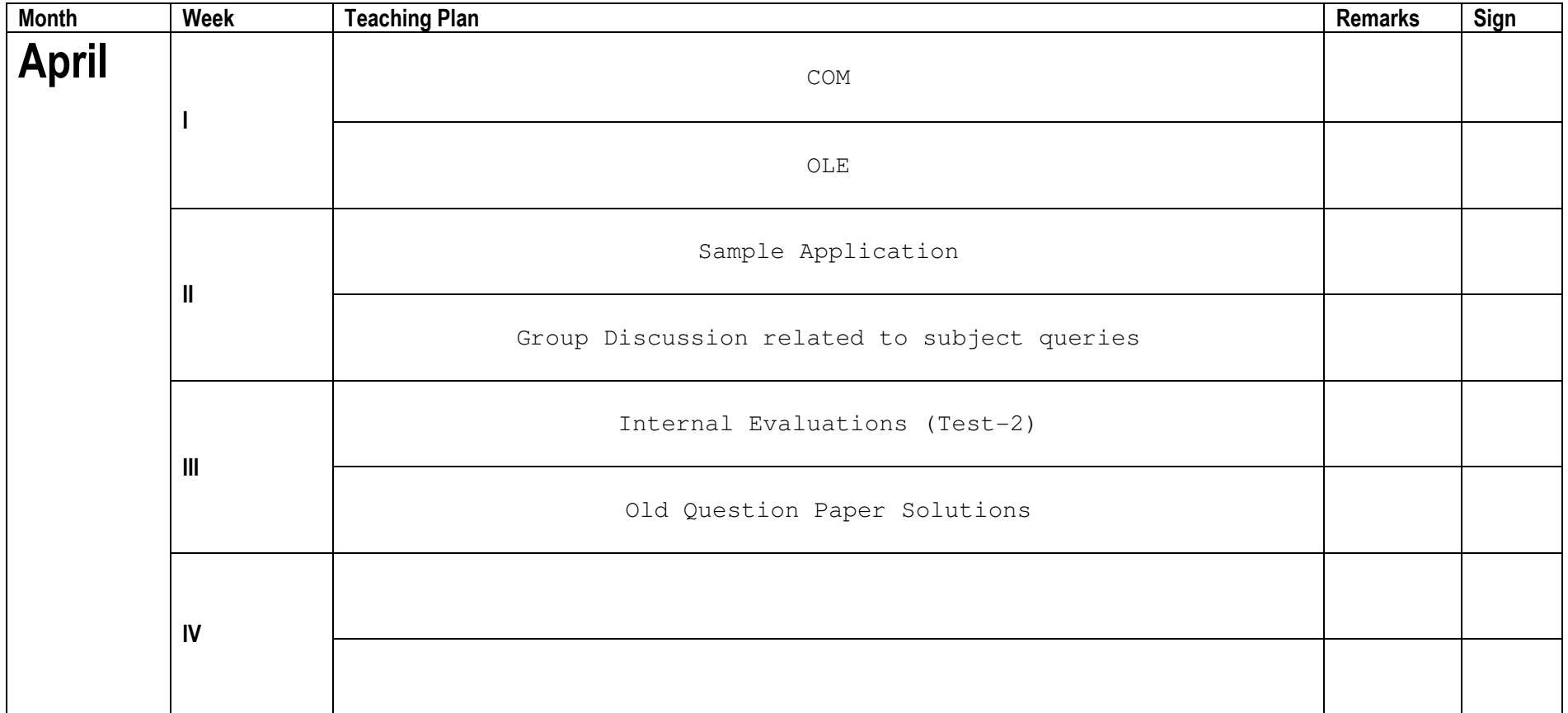